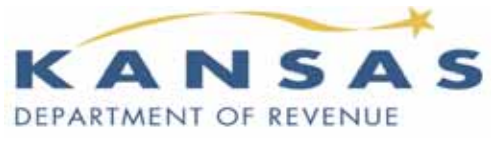

 915 SW Harrison St FAX: 785-291-3614 Topeka KS 66625-2007 www.ksrevenue.org

Phone: 785-368-8222

## **NEW FILING REQUIREMENTS FOR YOUR RETAILERS' SALES, COMPENSATING USE,** *and* **WITHHOLDING TAX**

 In accordance with Senate Bill 430 passed by the 2010 Kansas Legislature and subsequently signed into law by the Governor, businesses will be **required to submit Retailers' Sales, Compensating Use taxes,** and **Withholding Tax** returns **electronically**. **This new law takes effect July 1, 2010.** To ensure a smooth transition for Kansas businesses the Kansas Department of Revenue (KDOR) will continue to provide personalized paper forms as needed through **September 30, 2010***. PLEASE NOTE: After*  **September 30, KDOR will no longer have paper forms available for distribution.** If you have questions about this new law, please contact our office at the address or phone number shown above.

 tax accounts. Each tax account has a unique Personal Identification Number (PIN) that only needs to be Kansas offers several electronic filing solutions. You can use **WebTax for online filing** and payment for most business tax accounts. First, create a user login ID and select a password then attach your business entered once. This PIN binds your account to your login ID. For future filings, you simply log into your account using your self-selected user login and password. A history of all returns filed or payments made is retained in WebTax.

You can also use the **telephone to file** returns and make payments for several tax accounts. Like WebTax, you will need a PIN to access the correct tax account. The telephone option requires that you use this PIN each time you file or make payment.

 For your **PIN assignment**, call our Taxpayer Assistance line at **785-368-8222** and press 5. If you prefer you may send your request via email to **eservices@kdor.state.ks.us**.

 **Electronic tax payments** must be made on or before the due date. Using the WebTax system, you can have your tax payment electronically debited from your bank account (ACH Debit). You may choose to initiate your tax payment through your bank (ACH Credit). Credit card payments are also accepted through third-party vendors. Visit our web site at **webtax.org** for a current list of vendors and their services.

 conveniently available 24 hours a day, 7 days a week. You also receive immediate confirmation that your The **online WebTax** application and the **telephone filing** options are *simple, safe,* and *FREE* and return is filed.

Refer to your tax type in the table on the back of this notice to find the electronic filing options available to you.

## **ELECTRONIC FILE and PAY OPTIONS**

For assistance with filing your return or making your payment electronically, contact our **Electronic Services** staff at **1-800-525-3901**. If in Topeka, call 296-6993. You may also e-mail Electronic Services at: **eservices@kdor.state.ks.us** 

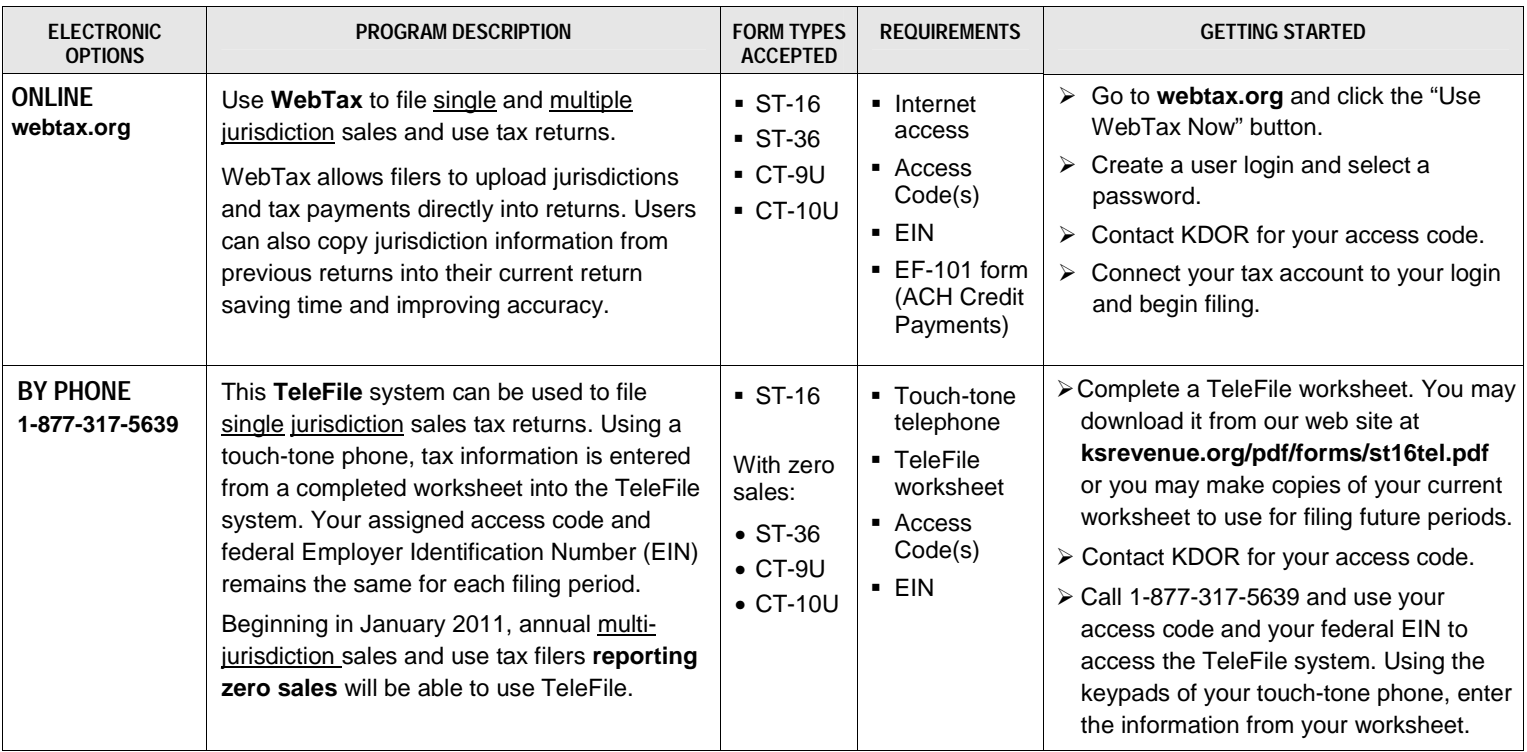

## **Retailers' Sales** *and* **Compensating Use Tax**

## **Withholding Tax**

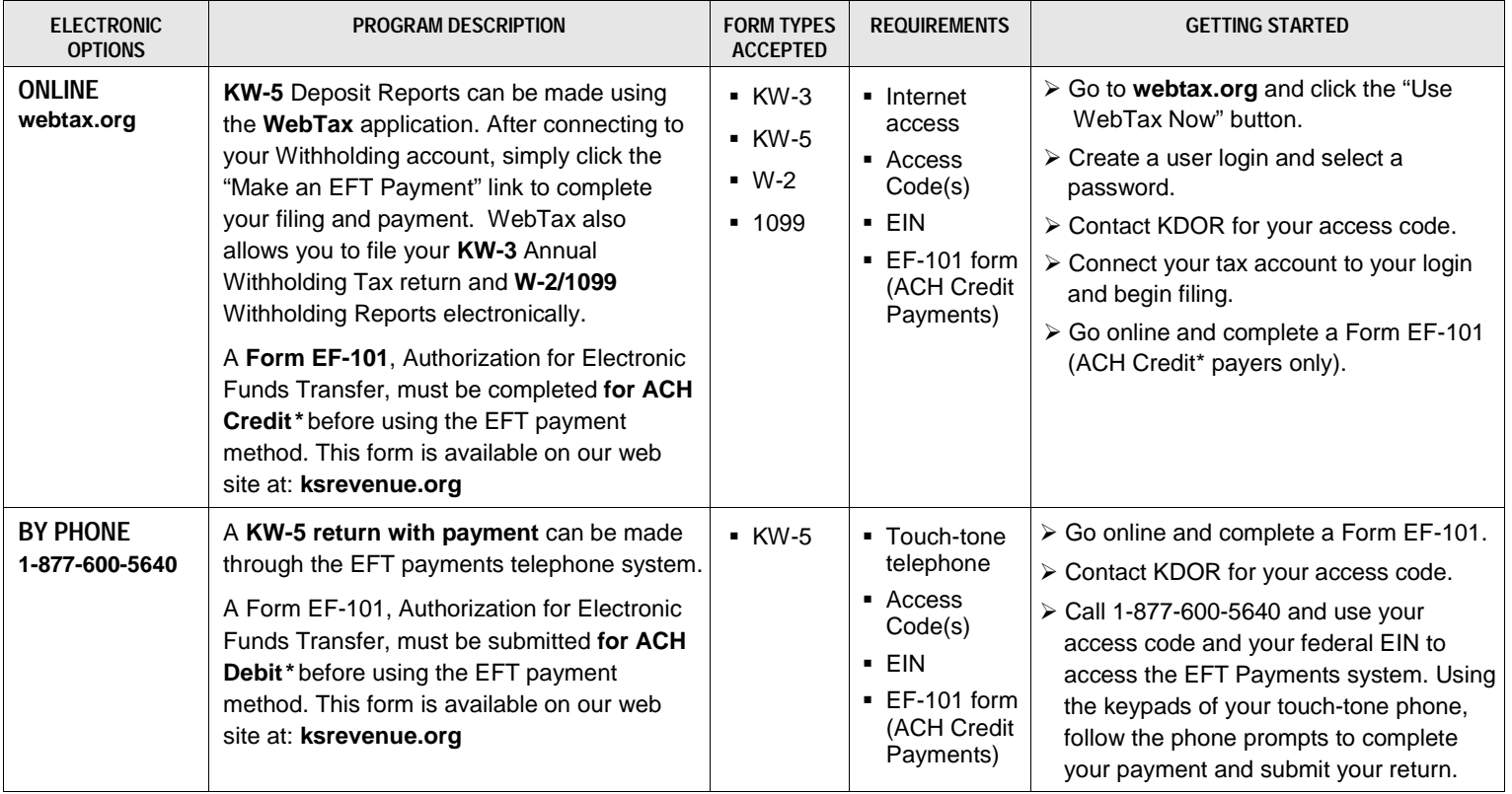

*\* ACH Debit: Kansas Department of Revenue debits the tax payment from your bank account. ACH Credit: You initiate a tax payment through your bank.*